# **formulas Documentation**

*Release 0.0.10*

**Vincenzo Arcidiacono**

**Jun 05, 2018**

### Table of Contents

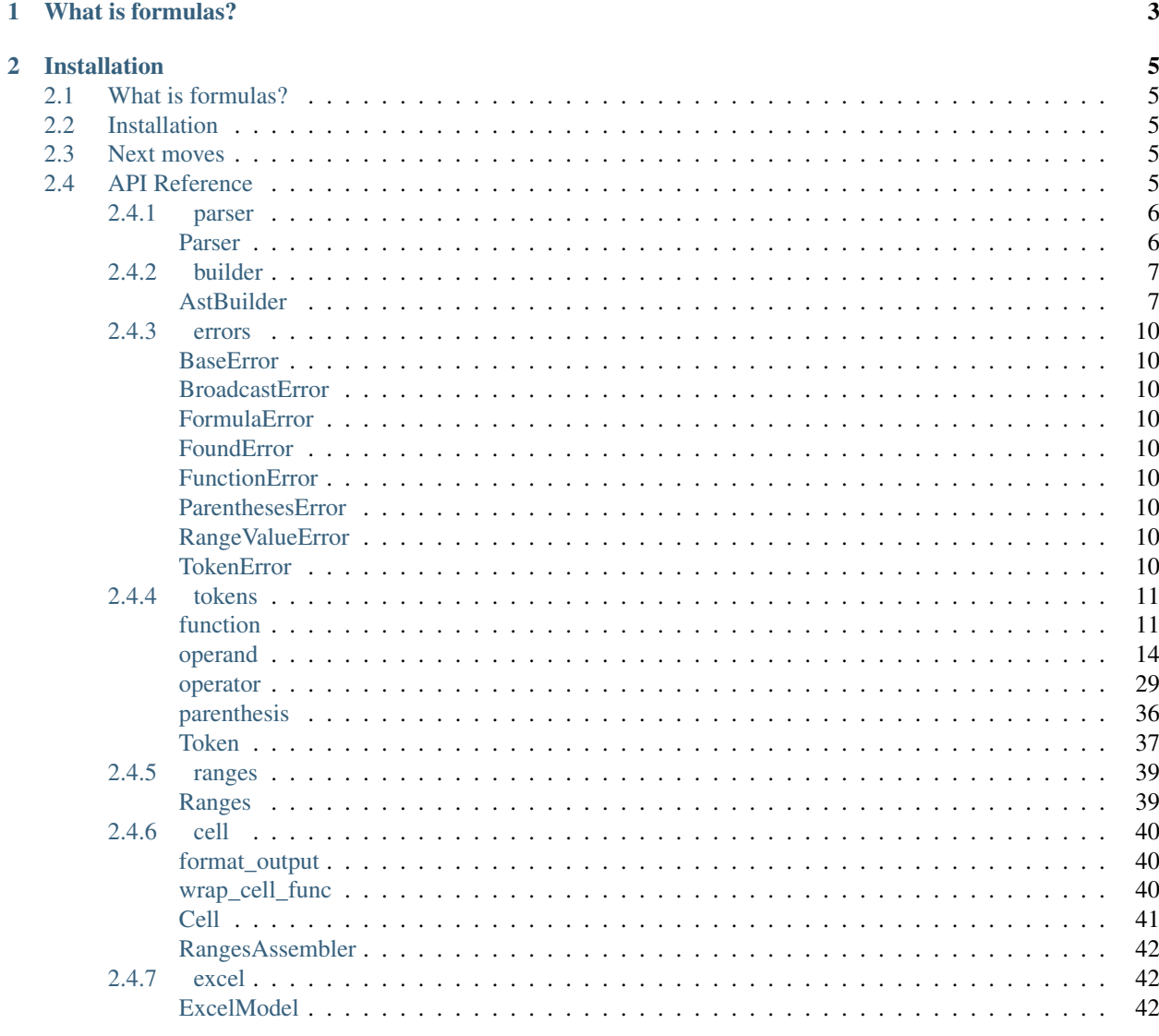

### 3 Indices and tables

45

[Python Module Index](#page-50-0) 47

release 0.0.10

date 2018-06-05 13:00:00

repository <https://github.com/vinci1it2000/formulas>

pypi-repo <https://pypi.org/project/formulas/>

docs <http://formulas.readthedocs.io/>

wiki <https://github.com/vinci1it2000/formulas/wiki/>

download <http://github.com/vinci1it2000/formulas/releases/>

keywords excel, formulas, interpreter, compiler, dispatch

#### developers

• Vincenzo Arcidiacono [<vincenzo.arcidiacono@ext.jrc.ec.europa.eu>](mailto:vincenzo.arcidiacono@ext.jrc.ec.europa.eu)

license [EUPL 1.1+](https://joinup.ec.europa.eu/software/page/eupl)

## **What is formulas?**

<span id="page-6-0"></span>Formulas implements an interpreter for excel formulas, which parses and compile excel formulas expressions.

## **Installation**

<span id="page-8-6"></span><span id="page-8-0"></span>To install it use (with root privileges):

**\$** pip install formulas

Or download the last git version and use (with root privileges):

**\$** python setup.py install

## <span id="page-8-1"></span>**What is formulas?**

Formulas implements an interpreter for excel formulas, which parses and compile excel formulas expressions.

## <span id="page-8-2"></span>**Installation**

To install it use (with root privileges):

```
$ pip install formulas
```
Or download the last git version and use (with root privileges):

```
$ python setup.py install
```
## <span id="page-8-3"></span>**Next moves**

Things yet to do implement the missing excel formulas.

## <span id="page-8-4"></span>**API Reference**

<span id="page-8-5"></span>The core of the library is composed from the following modules: It contains a comprehensive list of all modules and classes within formulas.

Modules:

<span id="page-9-3"></span>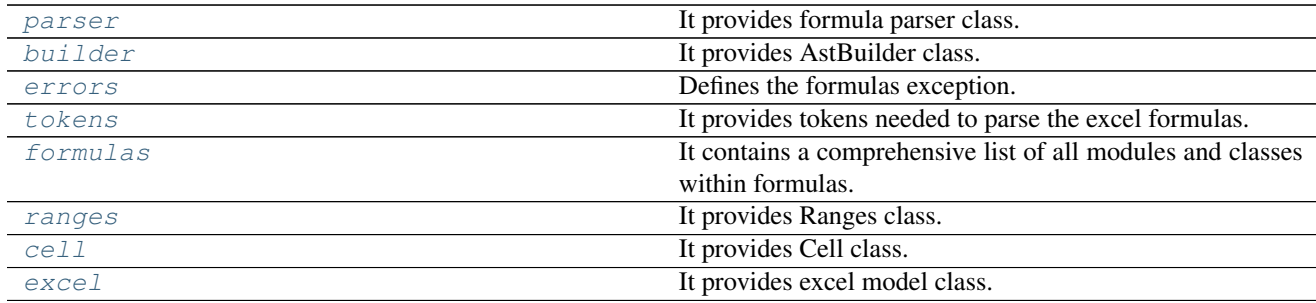

### <span id="page-9-0"></span>**parser**

It provides formula parser class.

#### **Classes**

[Parser](#page-9-2)

### <span id="page-9-1"></span>**Parser**

#### <span id="page-9-2"></span>class **Parser**

### **Methods**

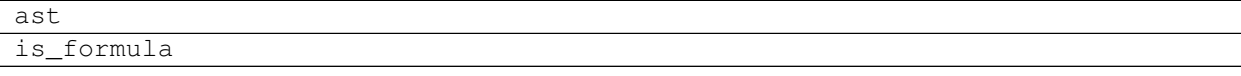

### **ast**

Parser.**ast**(*expression*, *context=None*)

### **is\_formula**

```
Parser.is_formula(value)
```
**\_\_init\_\_**() Initialize self. See help(type(self)) for accurate signature.

### **Attributes**

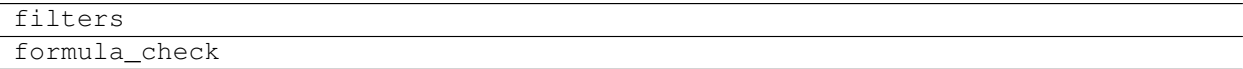

### <span id="page-10-3"></span>**filters**

Parser.filters=[<class 'formulas.tokens.operand.Error'>, <class 'formulas.tokens.operand.String'>, <class 'formu

### **formula\_check**

Parser.**formula\_check = regex.Regex('\n (?P<array>'\\s\*{\\s\*=\\s\*(?P<name>\\S.\*)\\s\*}\\s\*\$)\n |\n (?P<value>'\\s\*=** 

### <span id="page-10-0"></span>**builder**

It provides AstBuilder class.

#### **Classes**

[AstBuilder](#page-10-2)

#### <span id="page-10-1"></span>**AstBuilder**

<span id="page-10-2"></span>class **AstBuilder**(*\*args*, *\**, *dsp=None*, *nodes=None*, *match=None*, *\*\*kwargs*)

### **Methods**

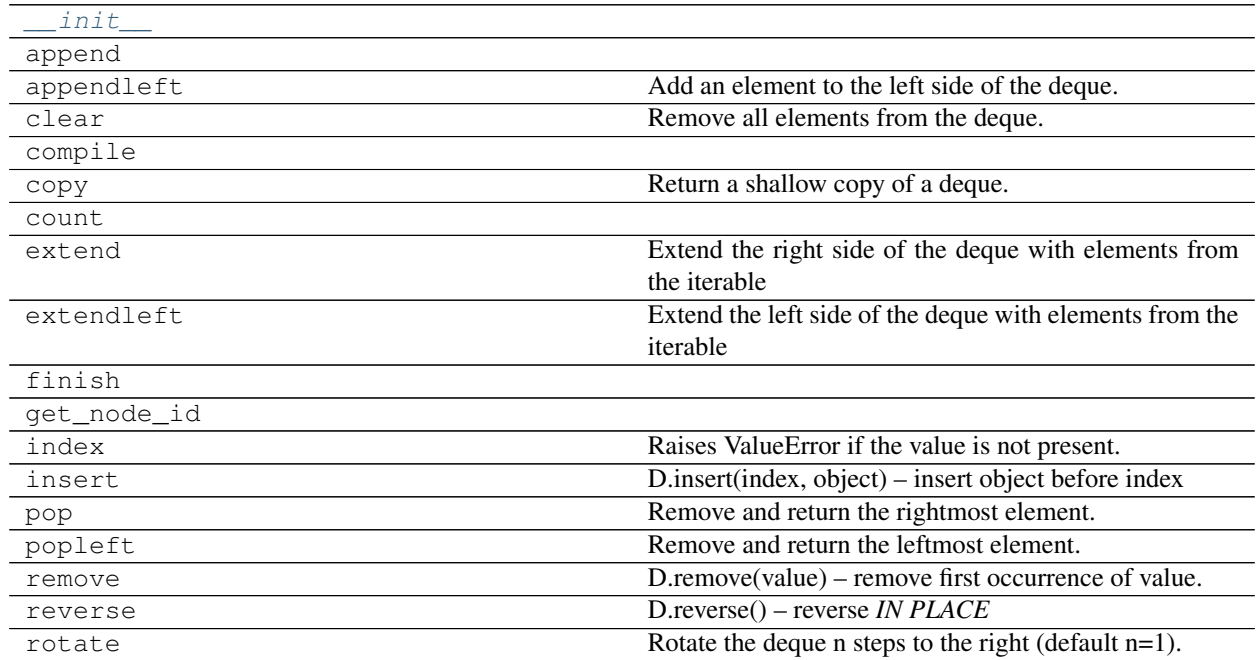

### **\_\_init\_\_**

AstBuilder.**\_\_init\_\_**(*\*args*, *\**, *dsp=None*, *nodes=None*, *match=None*, *\*\*kwargs*)

### **append**

AstBuilder.**append**(*token*)

### **appendleft**

AstBuilder.**appendleft**() Add an element to the left side of the deque.

#### **clear**

AstBuilder.**clear**() Remove all elements from the deque.

#### **compile**

AstBuilder.**compile**(*references=None*)

#### **copy**

AstBuilder.**copy**() Return a shallow copy of a deque.

#### **count**

AstBuilder.**count**(*value*) → integer – return number of occurrences of value

#### **extend**

AstBuilder.**extend**() Extend the right side of the deque with elements from the iterable

### **extendleft**

```
AstBuilder.extendleft()
Extend the left side of the deque with elements from the iterable
```
### **finish**

AstBuilder.**finish**()

### **get\_node\_id**

AstBuilder.**get\_node\_id**(*token*)

### <span id="page-12-1"></span>**index**

```
AstBuilder.index(value[, start[, stop ] ]) → integer – return first index of value.
 Raises ValueError if the value is not present.
```
#### **insert**

```
AstBuilder.insert()
D.insert(index, object) – insert object before index
```
#### **pop**

```
AstBuilder.pop()
Remove and return the rightmost element.
```
### **popleft**

```
AstBuilder.popleft()
Remove and return the leftmost element.
```
#### **remove**

AstBuilder.**remove**() D.remove(value) – remove first occurrence of value.

#### **reverse**

```
AstBuilder.reverse()
D.reverse() – reverse IN PLACE
```
### **rotate**

```
AstBuilder.rotate()
 Rotate the deque n steps to the right (default n=1). If n is negative, rotates left.
```
<span id="page-12-0"></span>**\_\_init\_\_**(*\*args*, *\**, *dsp=None*, *nodes=None*, *match=None*, *\*\*kwargs*)

### **Attributes**

maxlen maximum size of a deque or None if unbounded

#### **maxlen**

AstBuilder.**maxlen** maximum size of a deque or None if unbounded

### <span id="page-13-9"></span><span id="page-13-0"></span>**errors**

Defines the formulas exception.

### **Exceptions**

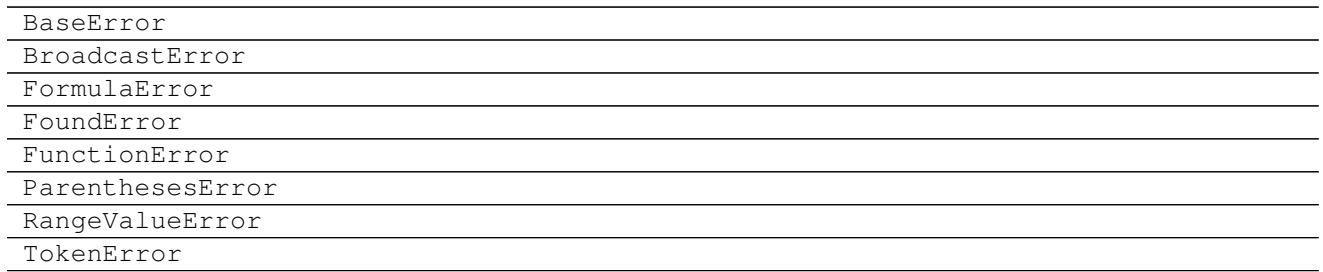

#### <span id="page-13-1"></span>**BaseError**

exception **BaseError**(*\*args*)

#### <span id="page-13-2"></span>**BroadcastError**

exception **BroadcastError**(*\*args*)

### <span id="page-13-3"></span>**FormulaError**

exception **FormulaError**(*\*args*)

### <span id="page-13-4"></span>**FoundError**

exception **FoundError**(*\*args*, *\**, *err=None*, *\*\*kwargs*)

### <span id="page-13-5"></span>**FunctionError**

exception **FunctionError**(*\*args*)

#### <span id="page-13-6"></span>**ParenthesesError**

exception **ParenthesesError**(*\*args*)

### <span id="page-13-7"></span>**RangeValueError**

exception **RangeValueError**(*\*args*)

### <span id="page-13-8"></span>**TokenError**

exception **TokenError**(*\*args*)

### <span id="page-14-3"></span><span id="page-14-0"></span>**tokens**

It provides tokens needed to parse the excel formulas.

### Sub-Modules:

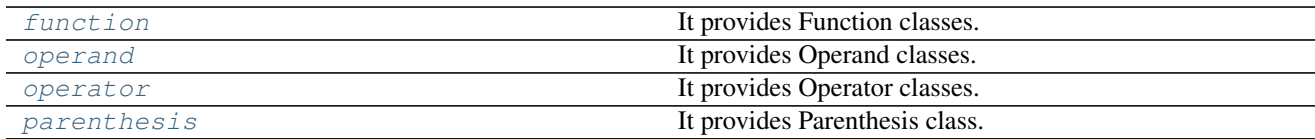

### <span id="page-14-1"></span>**function**

It provides Function classes.

#### **Classes**

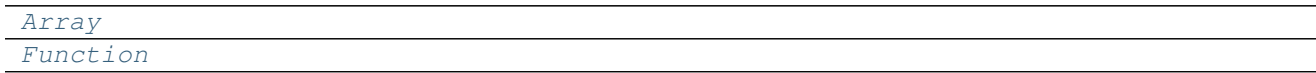

### **Array**

<span id="page-14-2"></span>class **Array**(*s*, *context=None*)

### **Methods**

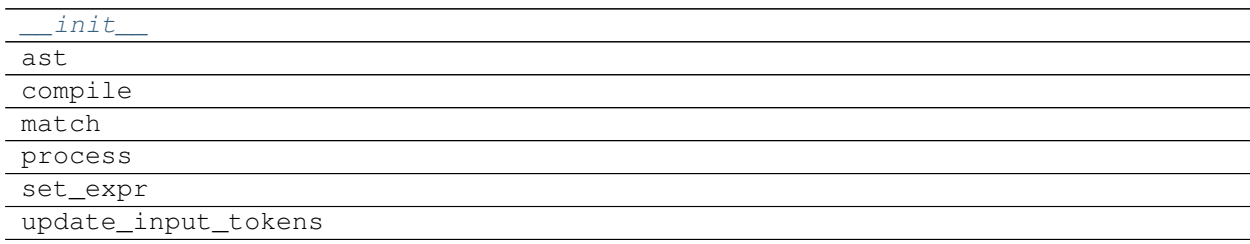

## **\_\_init\_\_**

Array.**\_\_init\_\_**(*s*, *context=None*)

### **ast**

Array.**ast**(*tokens*, *stack*, *builder*, *check\_n=<function Array.<lambda>>*)

#### **compile**

Array.**compile**()

### <span id="page-15-2"></span>**match**

Array.**match**(*s*)

### **process**

Array.**process**(*match*, *context=None*)

### **set\_expr**

Array.**set\_expr**(*\*tokens*)

### **update\_input\_tokens**

Array.**update\_input\_tokens**(*\*tokens*)

<span id="page-15-1"></span>**\_\_init\_\_**(*s*, *context=None*)

### **Attributes**

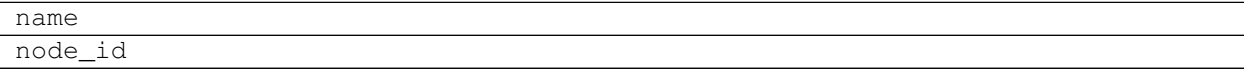

#### **name**

Array.**name**

### **node\_id**

Array.**node\_id**

### **Function**

<span id="page-15-0"></span>class **Function**(*s*, *context=None*)

### **Methods**

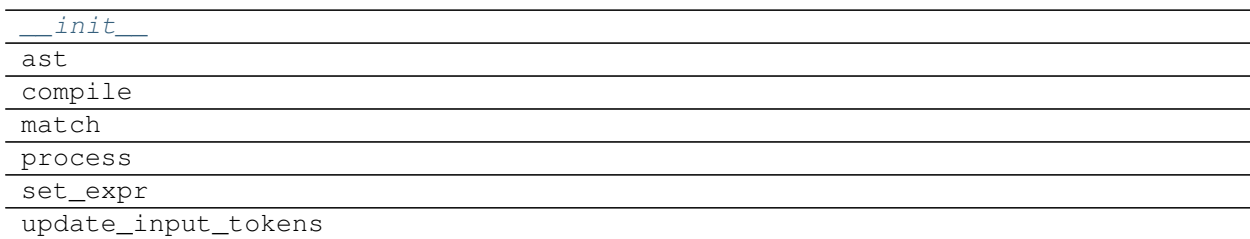

<span id="page-16-2"></span>**\_\_init\_\_**

```
Function.__init__(s, context=None)
```
**ast**

Function.**ast**(*tokens*, *stack*, *builder*, *check\_n=<function Function.<lambda>>*)

#### **compile**

Function.**compile**()

#### **match**

Function.**match**(*s*)

#### **process**

Function.**process**(*match*, *context=None*)

#### **set\_expr**

Function.**set\_expr**(*\*tokens*)

#### **update\_input\_tokens**

<span id="page-16-1"></span>Function.**update\_input\_tokens**(*\*tokens*)

**\_\_init\_\_**(*s*, *context=None*)

#### **Attributes**

name

### node\_id

#### **name**

Function.**name**

### **node\_id**

<span id="page-16-0"></span>Function.**node\_id**

### <span id="page-17-6"></span>**operand**

It provides Operand classes.

### **Functions**

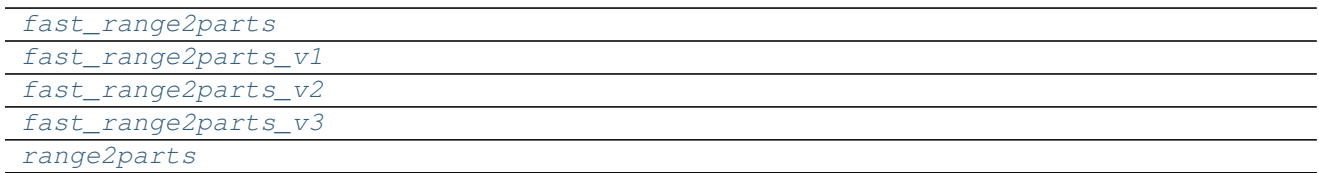

#### **fast\_range2parts**

<span id="page-17-0"></span>**fast\_range2parts**(*\*\*kw*)

#### **fast\_range2parts\_v1**

<span id="page-17-1"></span>**fast\_range2parts\_v1**(*r1*, *c1*, *excel*, *sheet=''*)

### **fast\_range2parts\_v2**

<span id="page-17-2"></span>**fast\_range2parts\_v2**(*r1*, *c1*, *r2*, *c2*, *excel*, *sheet=''*)

### **fast\_range2parts\_v3**

<span id="page-17-3"></span>**fast\_range2parts\_v3**(*r1*, *n1*, *r2*, *n2*, *excel*, *sheet=''*)

#### **range2parts**

<span id="page-17-4"></span>**range2parts**(*outputs*, *\*\*inputs*)

### **Classes**

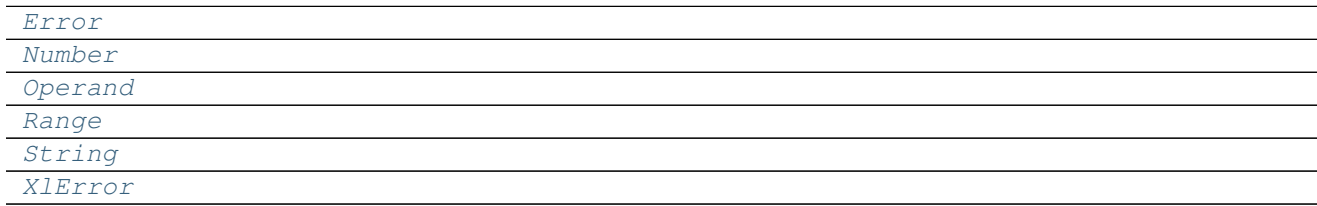

### **Error**

<span id="page-17-5"></span>class **Error**(*s*, *context=None*)

### <span id="page-18-1"></span>**Methods**

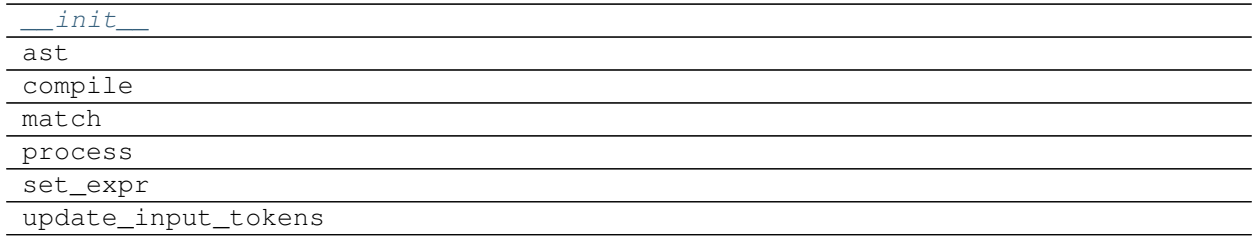

### **\_\_init\_\_**

Error.**\_\_init\_\_**(*s*, *context=None*)

### **ast**

Error.**ast**(*tokens*, *stack*, *builder*)

#### **compile**

Error.**compile**()

#### **match**

Error.**match**(*s*)

#### **process**

Error.**process**(*match*, *context=None*)

#### **set\_expr**

Error.**set\_expr**(*\*tokens*)

### **update\_input\_tokens**

<span id="page-18-0"></span>Error.**update\_input\_tokens**(*\*tokens*)

**\_\_init\_\_**(*s*, *context=None*)

### **Attributes**

errors

Continued on next page

<span id="page-19-1"></span>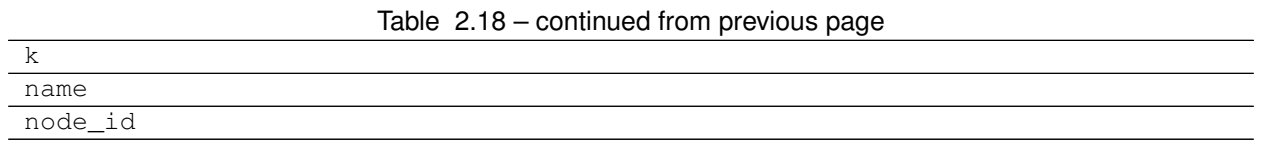

#### **errors**

Error.**errors** = {'#VALUE!': #VALUE!, '#NAME?': #NAME?, '#N/A': #N/A, '#REF!': #REF!, '#DIV/0!': #DIV/0!, '#

#### **k**

Error.**k** = '#N/A'

#### **name**

Error.**name**

#### **node\_id**

Error.**node\_id**

#### **Number**

<span id="page-19-0"></span>class **Number**(*s*, *context=None*)

### **Methods**

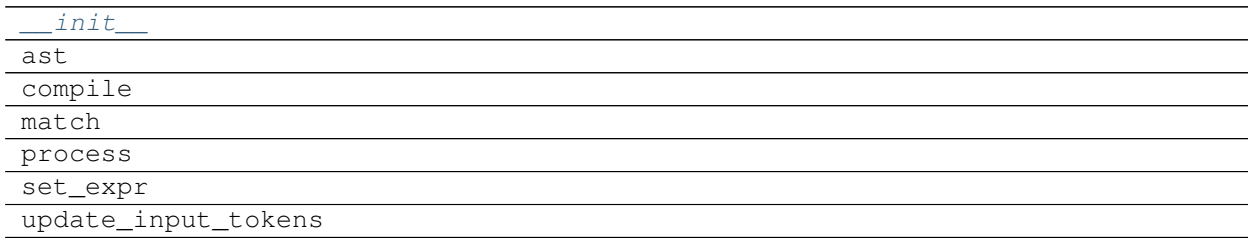

### **\_\_init\_\_**

Number.**\_\_init\_\_**(*s*, *context=None*)

### **ast**

Number.**ast**(*tokens*, *stack*, *builder*)

### <span id="page-20-2"></span>**compile**

Number.**compile**()

### **match**

Number.**match**(*s*)

### **process**

Number.**process**(*match*, *context=None*)

#### **set\_expr**

Number.**set\_expr**(*\*tokens*)

### **update\_input\_tokens**

<span id="page-20-1"></span>Number.**update\_input\_tokens**(*\*tokens*)

**\_\_init\_\_**(*s*, *context=None*)

### **Attributes**

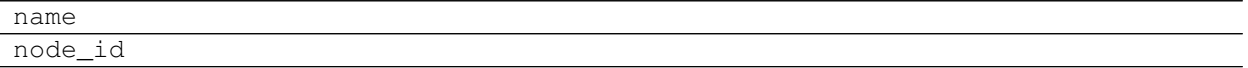

#### **name**

Number.**name**

### **node\_id**

Number.**node\_id**

### **Operand**

<span id="page-20-0"></span>class **Operand**(*s*, *context=None*)

### **Methods**

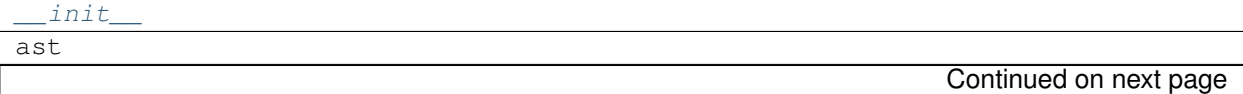

### Table 2.21 – continued from previous page

<span id="page-21-1"></span>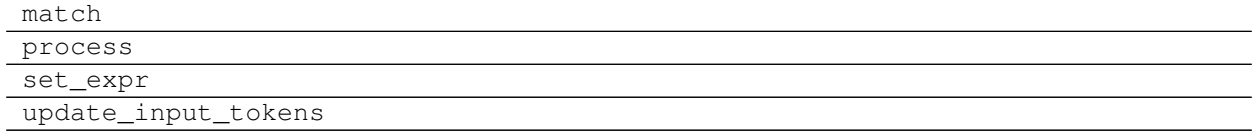

### **\_\_init\_\_**

Operand.**\_\_init\_\_**(*s*, *context=None*)

### **ast**

Operand.**ast**(*tokens*, *stack*, *builder*)

### **match**

```
Operand.match(s)
```
#### **process**

Operand.**process**(*match*, *context=None*)

### **set\_expr**

Operand.**set\_expr**(*\*tokens*)

### **update\_input\_tokens**

<span id="page-21-0"></span>Operand.**update\_input\_tokens**(*\*tokens*)

**\_\_init\_\_**(*s*, *context=None*)

### **Attributes**

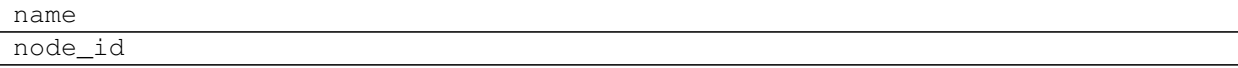

#### **name**

Operand.**name**

### **node\_id**

Operand.**node\_id**

### <span id="page-22-2"></span>**Range**

<span id="page-22-0"></span>class **Range**(*s*, *context=None*)

### **Methods**

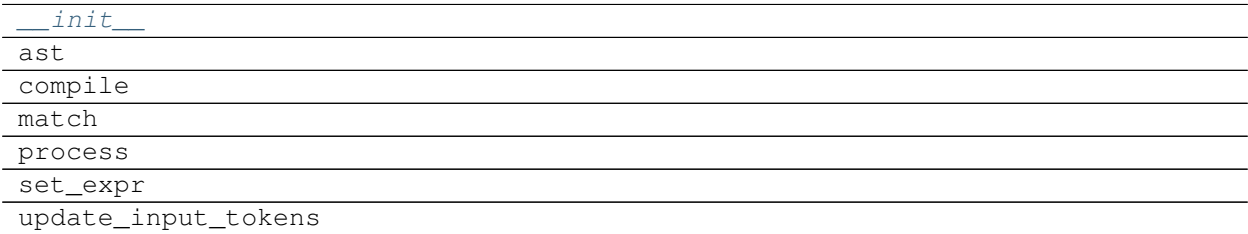

### **\_\_init\_\_**

Range.**\_\_init\_\_**(*s*, *context=None*)

### **ast**

Range.**ast**(*tokens*, *stack*, *builder*)

#### **compile**

Range.**compile**()

### **match**

Range.**match**(*s*)

#### **process**

Range.**process**(*match*, *context=None*)

### **set\_expr**

Range.**set\_expr**(*\*tokens*)

### **update\_input\_tokens**

Range.**update\_input\_tokens**(*\*tokens*)

<span id="page-22-1"></span>**\_\_init\_\_**(*s*, *context=None*)

### <span id="page-23-1"></span>**Attributes**

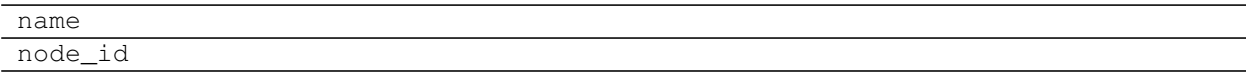

### **name**

Range.**name**

### **node\_id**

Range.**node\_id**

### **String**

<span id="page-23-0"></span>class **String**(*s*, *context=None*)

### **Methods**

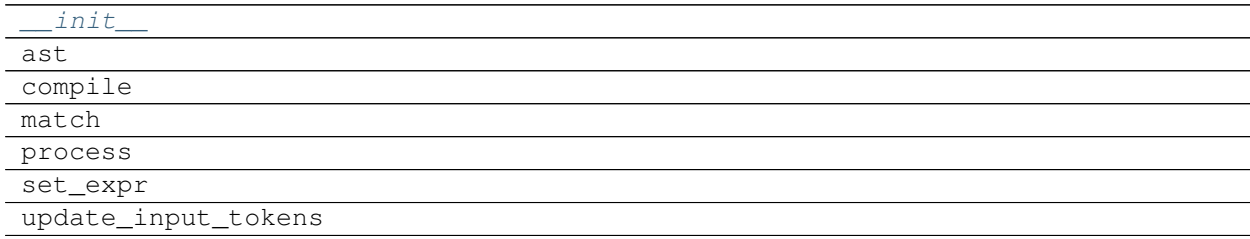

### **\_\_init\_\_**

String.**\_\_init\_\_**(*s*, *context=None*)

#### **ast**

String.**ast**(*tokens*, *stack*, *builder*)

### **compile**

String.**compile**()

### **match**

String.**match**(*s*)

#### <span id="page-24-2"></span>**process**

String.**process**(*match*, *context=None*)

### **set\_expr**

String.**set\_expr**(*\*tokens*)

### **update\_input\_tokens**

<span id="page-24-1"></span>String.**update\_input\_tokens**(*\*tokens*)

**\_\_init\_\_**(*s*, *context=None*)

### **Attributes**

name node\_id

#### **name**

String.**name**

### **node\_id**

String.**node\_id**

### **XlError**

#### <span id="page-24-0"></span>class **XlError**

### **Methods**

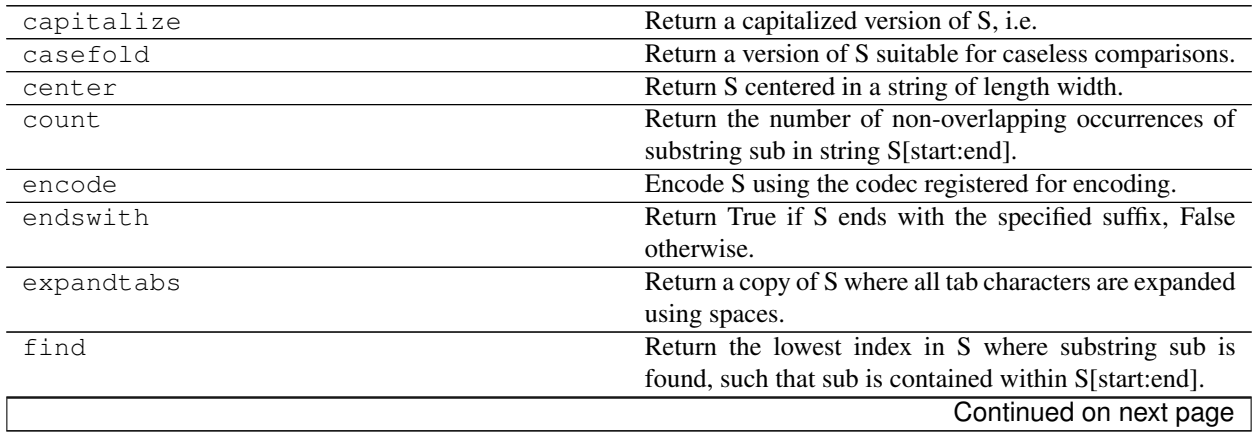

|              | rable $2.27$ – continued from previous page.                  |
|--------------|---------------------------------------------------------------|
| format       | Return a formatted version of S, using substitutions          |
|              | from args and kwargs.                                         |
| format_map   | Return a formatted version of S, using substitutions          |
|              | from mapping.                                                 |
| index        | Like S.find() but raise ValueError when the substring is      |
|              | not found.                                                    |
| isalnum      | Return True if all characters in S are alphanumeric and       |
|              | there is at least one character in S, False otherwise.        |
| isalpha      | Return True if all characters in S are alphabetic and         |
|              | there is at least one character in S, False otherwise.        |
| isdecimal    | Return True if there are only decimal characters in S,        |
|              | False otherwise.                                              |
| isdigit      | Return True if all characters in S are digits and there is    |
|              | at least one character in S, False otherwise.                 |
| isidentifier | Return True if S is a valid identifier according to the       |
|              | language definition.                                          |
| islower      | Return True if all cased characters in S are lowercase        |
|              | and there is at least one cased character in S, False oth-    |
|              | erwise.                                                       |
| isnumeric    | Return True if there are only numeric characters in S,        |
|              | False otherwise.                                              |
| isprintable  | Return True if all characters in S are considered print-      |
|              | able in repr() or S is empty, False otherwise.                |
| isspace      | Return True if all characters in S are whitespace and         |
|              | there is at least one character in S, False otherwise.        |
| istitle      | Return True if S is a titlecased string and there is at least |
|              | one character in S, i.e.                                      |
| isupper      | Return True if all cased characters in S are uppercase        |
|              | and there is at least one cased character in S, False oth-    |
|              | erwise.                                                       |
| join         | Return a string which is the concatenation of the strings     |
|              | in the iterable.                                              |
| ljust        | Return S left-justified in a Unicode string of length         |
|              | width.                                                        |
| lower        | Return a copy of the string S converted to lowercase.         |
| lstrip       | Return a copy of the string S with leading whitespace         |
|              | removed.                                                      |
| maketrans    | Return a translation table usable for str.translate().        |
| partition    | Search for the separator sep in S, and return the part        |
|              | before it, the separator itself, and the part after it.       |
| replace      | Return a copy of S with all occurrences of substring old      |
|              | replaced by new.                                              |
| rfind        | Return the highest index in S where substring sub is          |
|              | found, such that sub is contained within S[start:end].        |
| rindex       | Like S.rfind() but raise ValueError when the substring is     |
|              | not found.                                                    |
| rjust        | Return S right-justified in a string of length width.         |
| rpartition   | Search for the separator sep in S, starting at the end of     |
|              | S, and return the part before it, the separator itself, and   |
|              | the part after it.                                            |
|              | Continued on next page                                        |

Table 2.27 – continued from previous page

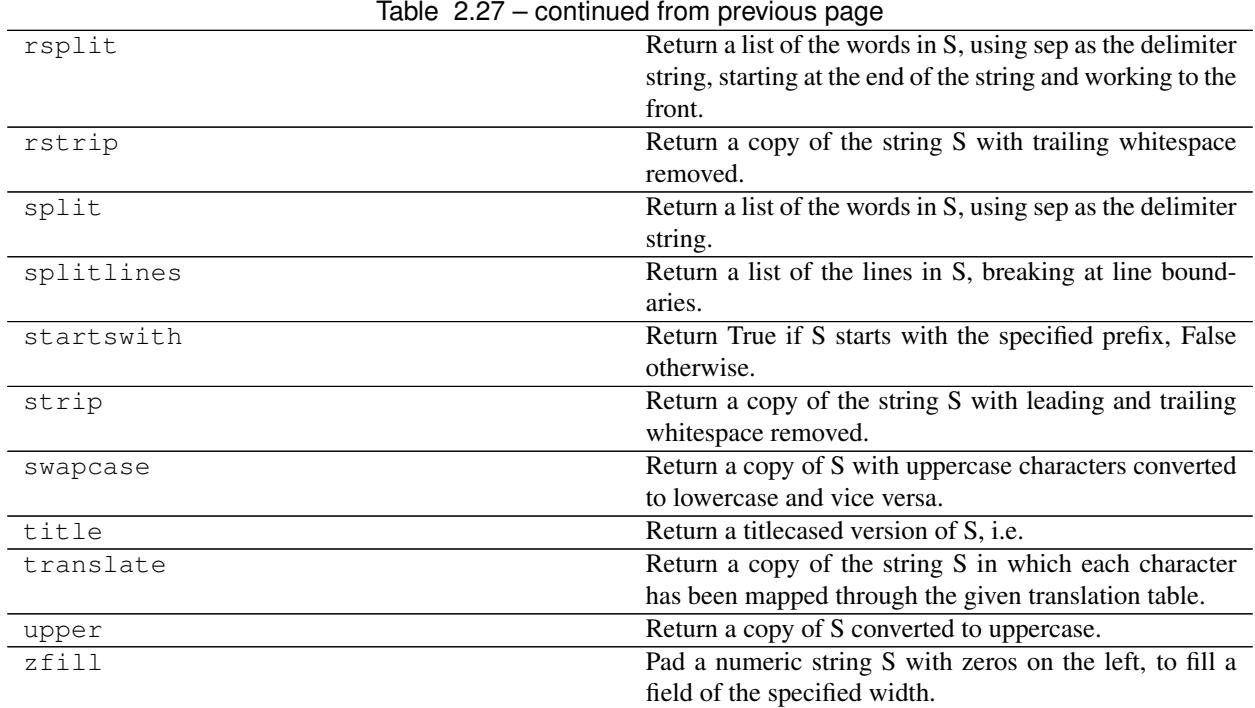

#### **capitalize**

```
XlError.capitalize() → str
```
Return a capitalized version of S, i.e. make the first character have upper case and the rest lower case.

#### **casefold**

```
XlError.casefold() → str
```
Return a version of S suitable for caseless comparisons.

#### **center**

```
XlError. center (width[, fillchar]) \rightarrow str
```
Return S centered in a string of length width. Padding is done using the specified fill character (default is a space)

### **count**

```
X \perp \text{Error} \cdot \text{count}(sub[, start[, end]) \rightarrow int
```
Return the number of non-overlapping occurrences of substring sub in string S[start:end]. Optional arguments start and end are interpreted as in slice notation.

### **encode**

```
XlError.encode(encoding='utf-8', errors='strict') → bytes
 Encode S using the codec registered for encoding. Default encoding is 'utf-8'. errors may be given to
```
set a different error handling scheme. Default is 'strict' meaning that encoding errors raise a UnicodeEncodeError. Other possible values are 'ignore', 'replace' and 'xmlcharrefreplace' as well as any other name registered with codecs.register\_error that can handle UnicodeEncodeErrors.

#### **endswith**

```
X \perp \text{Error}. endswith (suffix, start, end ] ) \rightarrow \text{bool}
```
Return True if S ends with the specified suffix, False otherwise. With optional start, test S beginning at that position. With optional end, stop comparing S at that position. suffix can also be a tuple of strings to try.

#### **expandtabs**

```
XlError.expandtabs(tabsize=8) → str
```
Return a copy of S where all tab characters are expanded using spaces. If tabsize is not given, a tab size of 8 characters is assumed.

#### **find**

```
X \perp \text{Error}. \text{find}(sub[, start[, end]) \rightarrow \text{int}
```
Return the lowest index in S where substring sub is found, such that sub is contained within S[start:end]. Optional arguments start and end are interpreted as in slice notation.

Return -1 on failure.

#### **format**

```
XlError.format(*args, **kwargs) → str
```
Return a formatted version of S, using substitutions from args and kwargs. The substitutions are identified by braces  $({} \{ '$  and  $' \}$ .

#### **format\_map**

 $XIError$ . **format\_map** (*mapping*)  $\rightarrow$  str Return a formatted version of S, using substitutions from mapping. The substitutions are identified by braces ( $\{ '$  and  $' \}$ ).

#### **index**

```
X \perp \text{Error}. \text{index}(sub[, start[, end]] \rightarrow \text{int}Like S.find() but raise ValueError when the substring is not found.
```
### **isalnum**

```
XlError.isalnum() → bool
```
Return True if all characters in S are alphanumeric and there is at least one character in S, False otherwise.

### **isalpha**

```
XlError.isalpha() → bool
 Return True if all characters in S are alphabetic and there is at least one character in S, False otherwise.
```
#### **isdecimal**

```
XlError.isdecimal() → bool
 Return True if there are only decimal characters in S, False otherwise.
```
#### **isdigit**

```
XlError.isdigit() → bool
 Return True if all characters in S are digits and there is at least one character in S, False otherwise.
```
#### **isidentifier**

```
XlError.isidentifier() → bool
```
Return True if S is a valid identifier according to the language definition.

Use keyword.iskeyword() to test for reserved identifiers such as "def" and "class".

#### **islower**

```
XlError.islower() → bool
 Return True if all cased characters in S are lowercase and there is at least one cased character in S, False
 otherwise.
```
### **isnumeric**

XlError.**isnumeric**() → bool Return True if there are only numeric characters in S, False otherwise.

#### **isprintable**

XlError.**isprintable**() → bool Return True if all characters in S are considered printable in repr() or S is empty, False otherwise.

#### **isspace**

```
XlError.isspace() → bool
 Return True if all characters in S are whitespace and there is at least one character in S, False otherwise.
```
#### **istitle**

```
XlError.istitle() → bool
```
Return True if S is a titlecased string and there is at least one character in S, i.e. upper- and titlecase characters may only follow uncased characters and lowercase characters only cased ones. Return False otherwise.

#### **isupper**

```
XlError.isupper() → bool
```
Return True if all cased characters in S are uppercase and there is at least one cased character in S, False otherwise.

#### **join**

```
XlError.join(iterable) → str
```
Return a string which is the concatenation of the strings in the iterable. The separator between elements is S.

#### **ljust**

```
X \& \text{Error}.\mathbf{1} \& \text{with} \left[ \text{, fillchar} \right] \rightarrow \text{str}
```
Return S left-justified in a Unicode string of length width. Padding is done using the specified fill character (default is a space).

#### **lower**

```
XlError.lower() → str
```
Return a copy of the string S converted to lowercase.

#### **lstrip**

```
XlError.lstrip(|chars|) \rightarrow str
```
Return a copy of the string S with leading whitespace removed. If chars is given and not None, remove characters in chars instead.

#### **maketrans**

```
XlError.maketrans()
```
Return a translation table usable for str.translate().

If there is only one argument, it must be a dictionary mapping Unicode ordinals (integers) or characters to Unicode ordinals, strings or None. Character keys will be then converted to ordinals. If there are two arguments, they must be strings of equal length, and in the resulting dictionary, each character in x will be mapped to the character at the same position in y. If there is a third argument, it must be a string, whose characters will be mapped to None in the result.

### **partition**

```
XlError.partition(sep) -> (head, sep, tail)
```
Search for the separator sep in S, and return the part before it, the separator itself, and the part after it. If the separator is not found, return S and two empty strings.

#### **replace**

```
XlError.replace(old, new[, count]) \rightarrow str
```
Return a copy of S with all occurrences of substring old replaced by new. If the optional argument count is given, only the first count occurrences are replaced.

#### **rfind**

```
X \perp \text{Error}. \text{rfind}(sub[, start[, end]] \rightarrow int
```
Return the highest index in S where substring sub is found, such that sub is contained within S[start:end]. Optional arguments start and end are interpreted as in slice notation.

Return -1 on failure.

#### **rindex**

```
XlError.rindex (sub[, start[, end]]) \rightarrow int
 Like S.rfind() but raise ValueError when the substring is not found.
```
#### **rjust**

```
X \& \text{Error} \cdot \text{r} \& \text{with} \left[ \int f(x) \, dx \right] \rightarrow \text{str}
```
Return S right-justified in a string of length width. Padding is done using the specified fill character (default is a space).

#### **rpartition**

```
XlError.rpartition(sep) -> (head, sep, tail)
```
Search for the separator sep in S, starting at the end of S, and return the part before it, the separator itself, and the part after it. If the separator is not found, return two empty strings and S.

#### **rsplit**

```
XlError.rsplit(sep=None, maxsplit=-1) \rightarrow list of strings
```
Return a list of the words in S, using sep as the delimiter string, starting at the end of the string and working to the front. If maxsplit is given, at most maxsplit splits are done. If sep is not specified, any whitespace string is a separator.

#### **rstrip**

 $X$ lError.**rstrip**( $[chars]$ )  $\rightarrow$  str

Return a copy of the string S with trailing whitespace removed. If chars is given and not None, remove characters in chars instead.

### **split**

```
X \& \text{Error} \& \text{split} (sep=None, maxsplit=-1) \rightarrow list of strings
```
Return a list of the words in S, using sep as the delimiter string. If maxsplit is given, at most maxsplit splits are done. If sep is not specified or is None, any whitespace string is a separator and empty strings are removed from the result.

#### **splitlines**

XlError.**splitlines** ( $\lceil$ *keepends* $\rceil$ )  $\rightarrow$  list of strings Return a list of the lines in S, breaking at line boundaries. Line breaks are not included in the resulting list

unless keepends is given and true.

#### **startswith**

```
XlError.startswith (prefix[, start[, end]]) \rightarrow bool
```
Return True if S starts with the specified prefix, False otherwise. With optional start, test S beginning at that position. With optional end, stop comparing S at that position. prefix can also be a tuple of strings to try.

#### **strip**

```
XlError.strip([chars]) → str
```
Return a copy of the string S with leading and trailing whitespace removed. If chars is given and not None, remove characters in chars instead.

#### **swapcase**

```
XlError.swapcase() → str
```
Return a copy of S with uppercase characters converted to lowercase and vice versa.

### **title**

```
XlError.title() → str
```
Return a titlecased version of S, i.e. words start with title case characters, all remaining cased characters have lower case.

### <span id="page-32-2"></span>**translate**

```
XlError.translate(table) → str
```
Return a copy of the string S in which each character has been mapped through the given translation table. The table must implement lookup/indexing via \_getitem\_, for instance a dictionary or list, mapping Unicode ordinals to Unicode ordinals, strings, or None. If this operation raises LookupError, the character is left untouched. Characters mapped to None are deleted.

#### **upper**

XlError.**upper**() → str Return a copy of S converted to uppercase.

### **zfill**

XlError.**zfill**(*width*) → str Pad a numeric string S with zeros on the left, to fill a field of the specified width. The string S is never truncated.

**\_\_init\_\_**() Initialize self. See help(type(self)) for accurate signature.

#### <span id="page-32-0"></span>**operator**

It provides Operator classes.

#### **Classes**

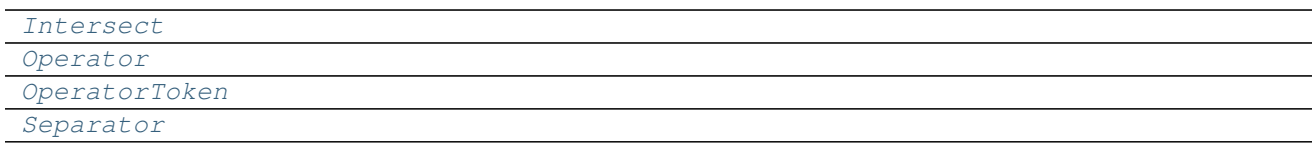

### **Intersect**

<span id="page-32-1"></span>class **Intersect**(*s*, *context=None*)

#### **Methods**

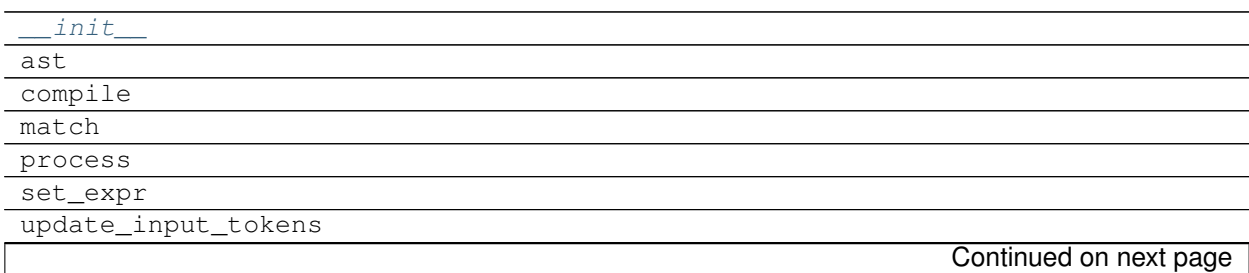

#### Table 2.29 – continued from previous page

<span id="page-33-1"></span>update\_name

**\_\_init\_\_**

Intersect.**\_\_init\_\_**(*s*, *context=None*)

#### **ast**

Intersect.**ast**(*tokens*, *stack*, *builder*)

### **compile**

Intersect.**compile**()

### **match**

Intersect.**match**(*s*)

#### **process**

Intersect.**process**(*match*, *context=None*)

#### **set\_expr**

Intersect.**set\_expr**(*\*tokens*)

#### **update\_input\_tokens**

Intersect.**update\_input\_tokens**(*\*tokens*)

#### **update\_name**

<span id="page-33-0"></span>Intersect.**update\_name**(*tokens*, *stack*)

**\_\_init\_\_**(*s*, *context=None*)

### **Attributes**

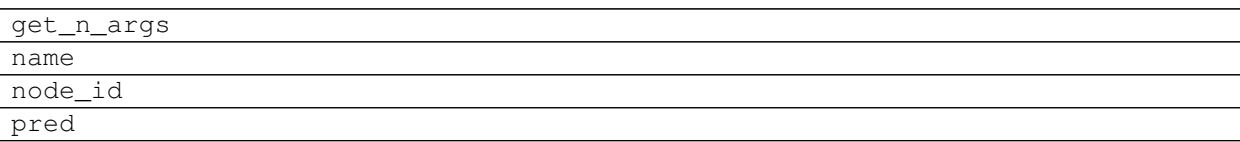

### <span id="page-34-1"></span>**get\_n\_args**

Intersect.**get\_n\_args**

### **name**

Intersect.**name**

### **node\_id**

Intersect.**node\_id**

#### **pred**

Intersect.**pred**

### **Operator**

<span id="page-34-0"></span>class **Operator**(*s*, *context=None*)

### **Methods**

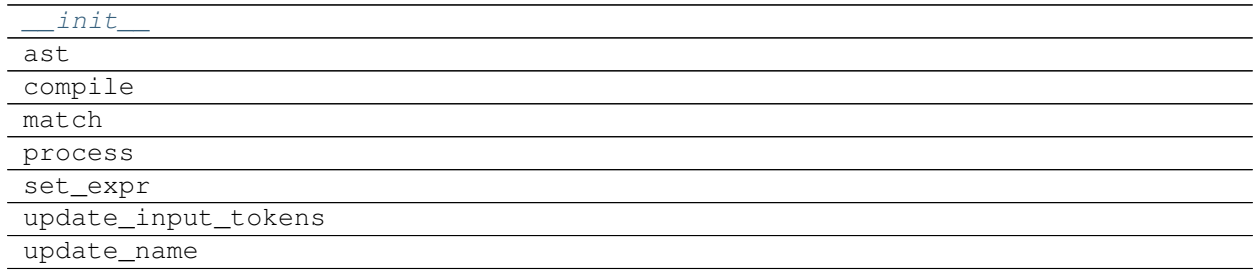

## **\_\_init\_\_**

Operator.**\_\_init\_\_**(*s*, *context=None*)

### **ast**

Operator.**ast**(*tokens*, *stack*, *builder*)

### **compile**

Operator.**compile**()

### <span id="page-35-1"></span>**match**

Operator.**match**(*s*)

### **process**

Operator.**process**(*match*, *context=None*)

### **set\_expr**

Operator.**set\_expr**(*\*tokens*)

#### **update\_input\_tokens**

Operator.**update\_input\_tokens**(*\*tokens*)

#### **update\_name**

Operator.**update\_name**(*tokens*, *stack*)

<span id="page-35-0"></span>**\_\_init\_\_**(*s*, *context=None*)

### **Attributes**

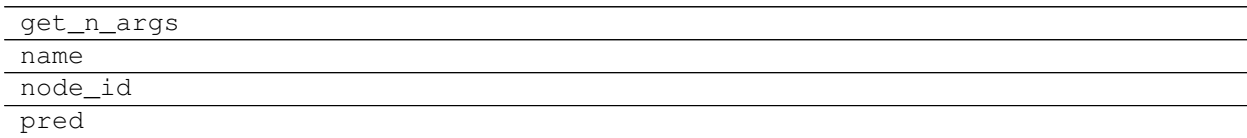

### **get\_n\_args**

Operator.**get\_n\_args**

### **name**

Operator.**name**

### **node\_id**

Operator.**node\_id**

#### **pred**

Operator.**pred**

### <span id="page-36-1"></span>**OperatorToken**

<span id="page-36-0"></span>class **OperatorToken**(*s*, *context=None*)

### **Methods**

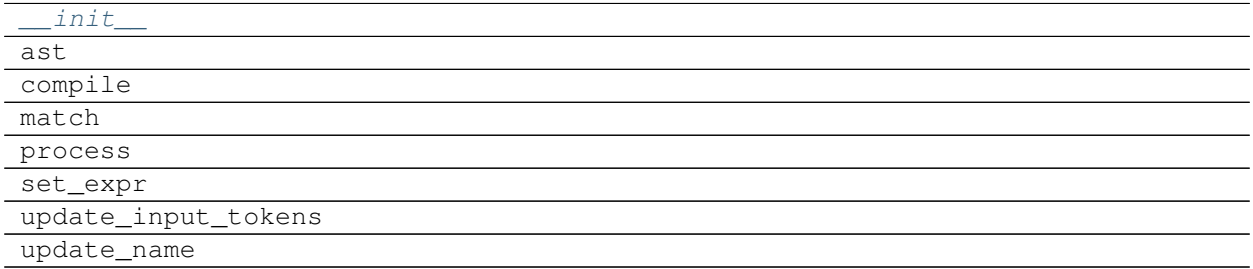

### **\_\_init\_\_**

OperatorToken.**\_\_init\_\_**(*s*, *context=None*)

### **ast**

OperatorToken.**ast**(*tokens*, *stack*, *builder*)

### **compile**

```
OperatorToken.compile()
```
### **match**

OperatorToken.**match**(*s*)

#### **process**

OperatorToken.**process**(*match*, *context=None*)

### **set\_expr**

OperatorToken.**set\_expr**(*\*tokens*)

### **update\_input\_tokens**

OperatorToken.**update\_input\_tokens**(*\*tokens*)

### <span id="page-37-2"></span>**update\_name**

<span id="page-37-1"></span>OperatorToken.**update\_name**(*tokens*, *stack*)

**\_\_init\_\_**(*s*, *context=None*)

### **Attributes**

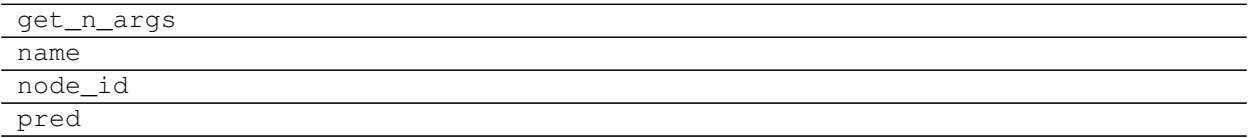

#### **get\_n\_args**

OperatorToken.**get\_n\_args**

### **name**

OperatorToken.**name**

#### **node\_id**

OperatorToken.**node\_id**

#### **pred**

OperatorToken.**pred**

### **Separator**

<span id="page-37-0"></span>class **Separator**(*s*, *context=None*)

#### **Methods**

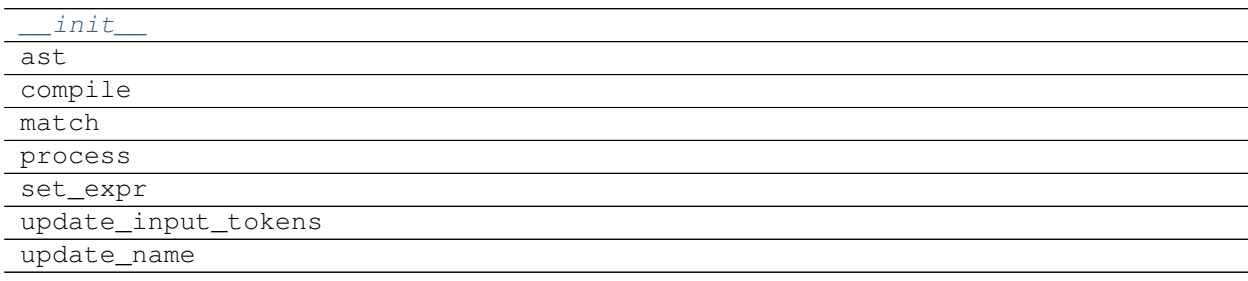

<span id="page-38-1"></span>**\_\_init\_\_**

```
Separator.__init__(s, context=None)
```
**ast**

Separator.**ast**(*tokens*, *stack*, *builder*)

### **compile**

Separator.**compile**()

### **match**

```
Separator.match(s)
```
#### **process**

Separator.**process**(*match*, *context=None*)

#### **set\_expr**

Separator.**set\_expr**(*\*tokens*)

### **update\_input\_tokens**

Separator.**update\_input\_tokens**(*\*tokens*)

### **update\_name**

Separator.**update\_name**(*tokens*, *stack*)

<span id="page-38-0"></span>**\_\_init\_\_**(*s*, *context=None*)

### **Attributes**

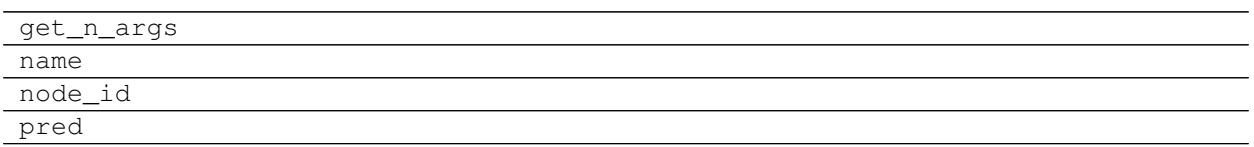

#### **get\_n\_args**

Separator.**get\_n\_args**

#### <span id="page-39-2"></span>**name**

Separator.**name**

### **node\_id**

Separator.**node\_id**

#### **pred**

Separator.**pred**

#### <span id="page-39-0"></span>**parenthesis**

It provides Parenthesis class.

#### **Classes**

[Parenthesis](#page-39-1)

#### **Parenthesis**

<span id="page-39-1"></span>class **Parenthesis**(*s*, *context=None*)

#### **Methods**

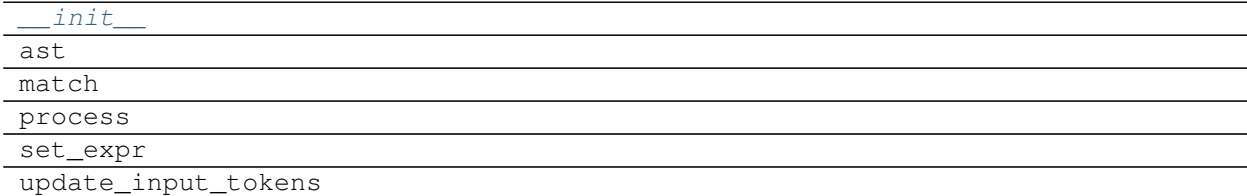

### **\_\_init\_\_**

Parenthesis.**\_\_init\_\_**(*s*, *context=None*)

#### **ast**

Parenthesis.**ast**(*tokens*, *stack*, *builder*)

### **match**

Parenthesis.**match**(*s*)

#### <span id="page-40-3"></span>**process**

Parenthesis.**process**(*match*, *context=None*)

### **set\_expr**

Parenthesis.**set\_expr**(*\*tokens*)

### **update\_input\_tokens**

<span id="page-40-1"></span>Parenthesis.**update\_input\_tokens**(*\*tokens*)

**\_\_init\_\_**(*s*, *context=None*)

#### **Attributes**

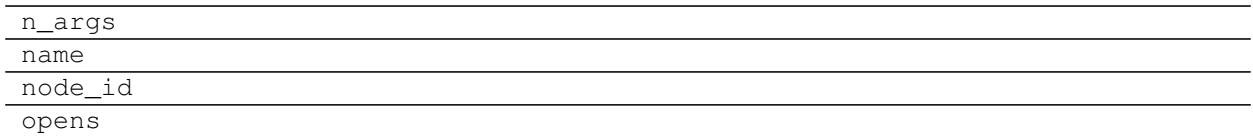

#### **n\_args**

Parenthesis.**n\_args** = 0

#### **name**

Parenthesis.**name**

### **node\_id**

Parenthesis.**node\_id**

### **opens**

```
Parenthesis.opens = {')': '('}
```
### **Classes**

[Token](#page-40-2)

### <span id="page-40-0"></span>**Token**

<span id="page-40-2"></span>class **Token**(*s*, *context=None*)

### <span id="page-41-1"></span>**Methods**

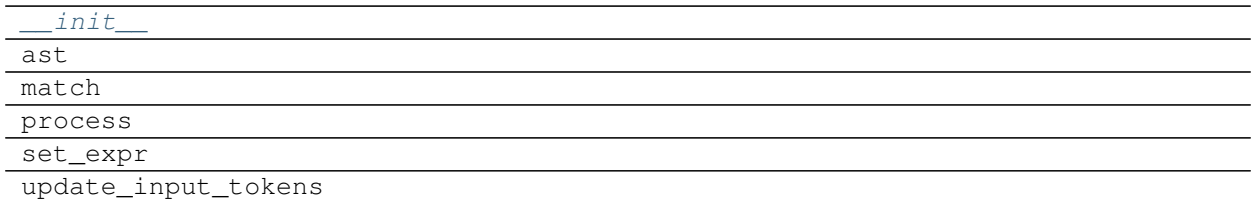

#### **\_\_init\_\_**

Token.**\_\_init\_\_**(*s*, *context=None*)

#### **ast**

Token.**ast**(*tokens*, *stack*, *builder*)

#### **match**

Token.**match**(*s*)

#### **process**

Token.**process**(*match*, *context=None*)

### **set\_expr**

Token.**set\_expr**(*\*tokens*)

### **update\_input\_tokens**

<span id="page-41-0"></span>Token.**update\_input\_tokens**(*\*tokens*)

**\_\_init\_\_**(*s*, *context=None*)

### **Attributes**

name node\_id

#### **name**

Token.**name**

### <span id="page-42-3"></span>**node\_id**

Token.**node\_id**

### <span id="page-42-0"></span>**ranges**

It provides Ranges class.

### **Classes**

[Ranges](#page-42-2)

#### <span id="page-42-1"></span>**Ranges**

<span id="page-42-2"></span>class **Ranges**(*ranges=()*, *values=None*, *is\_set=False*, *all\_values=True*)

### **Methods**

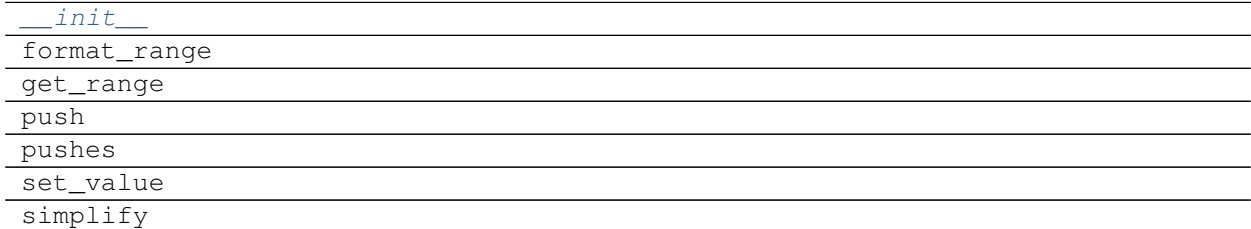

### **\_\_init\_\_**

Ranges.**\_\_init\_\_**(*ranges=()*, *values=None*, *is\_set=False*, *all\_values=True*)

#### **format\_range**

static Ranges.**format\_range**(*\*args*, *\*\*kwargs*)

### **get\_range**

static Ranges.**get\_range**(*format\_range*, *ref*, *context=None*)

### **push**

Ranges.**push**(*ref*, *value=empty*, *context=None*)

### <span id="page-43-6"></span>**pushes**

Ranges.**pushes**(*refs*, *values=()*, *context=None*)

### **set\_value**

Ranges.**set\_value**(*rng*, *value=empty*)

### **simplify**

Ranges.**simplify**()

<span id="page-43-3"></span>**\_\_init\_\_**(*ranges=()*, *values=None*, *is\_set=False*, *all\_values=True*)

#### **Attributes**

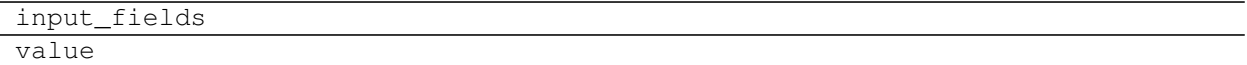

#### **input\_fields**

Ranges.**input\_fields** = ('excel', 'sheet', 'n1', 'n2', 'r1', 'r2')

### **value**

Ranges.**value**

### <span id="page-43-0"></span>**cell**

It provides Cell class.

### **Functions**

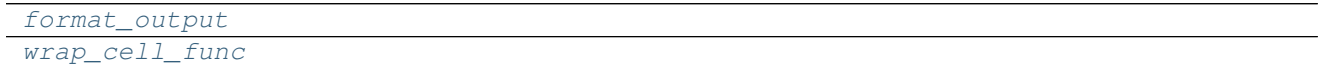

#### <span id="page-43-1"></span>**format\_output**

<span id="page-43-4"></span>**format\_output**(*rng*, *value*)

### <span id="page-43-2"></span>**wrap\_cell\_func**

<span id="page-43-5"></span>**wrap\_cell\_func**(*func*, *parse\_args=<function <lambda>>*, *parse\_kwargs=<function <lambda>>*)

### <span id="page-44-4"></span>**Classes**

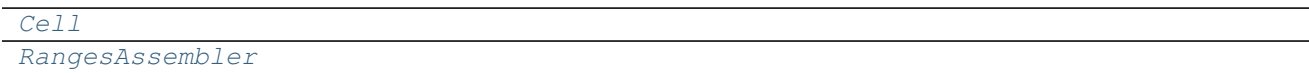

### <span id="page-44-0"></span>**Cell**

<span id="page-44-2"></span>class **Cell**(*reference*, *value*, *context=None*)

### **Methods**

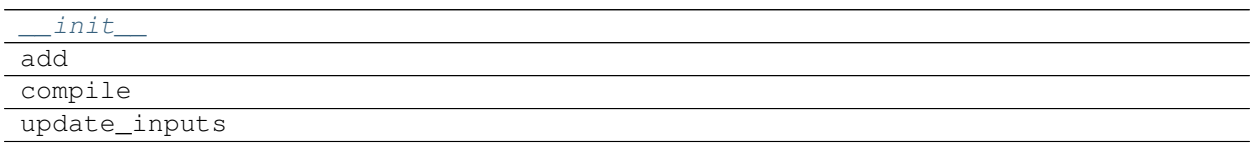

### **\_\_init\_\_**

Cell.**\_\_init\_\_**(*reference*, *value*, *context=None*)

### **add**

Cell.**add**(*dsp*, *context=None*)

### **compile**

Cell.**compile**(*references=None*)

#### **update\_inputs**

<span id="page-44-3"></span>Cell.**update\_inputs**(*references=None*)

**\_\_init\_\_**(*reference*, *value*, *context=None*)

### **Attributes**

output

#### **output**

<span id="page-44-1"></span>Cell.**output**

### <span id="page-45-5"></span>**RangesAssembler**

<span id="page-45-2"></span>class **RangesAssembler**(*ref*, *context=None*)

### **Methods**

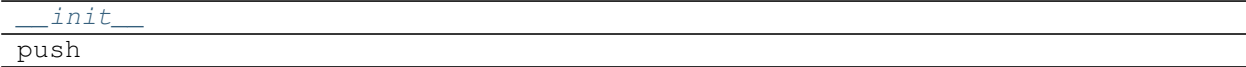

**\_\_init\_\_**

RangesAssembler.**\_\_init\_\_**(*ref*, *context=None*)

### **push**

RangesAssembler.**push**(*cell*)

<span id="page-45-3"></span>**\_\_init\_\_**(*ref*, *context=None*)

### **Attributes**

output

#### **output**

RangesAssembler.**output**

### <span id="page-45-0"></span>**excel**

It provides excel model class.

### **Classes**

[ExcelModel](#page-45-4)

### <span id="page-45-1"></span>**ExcelModel**

<span id="page-45-4"></span>class **ExcelModel**

**Methods**

[\\_\\_init\\_\\_](#page-47-0)

Continued on next page

### Table 2.53 – continued from previous page

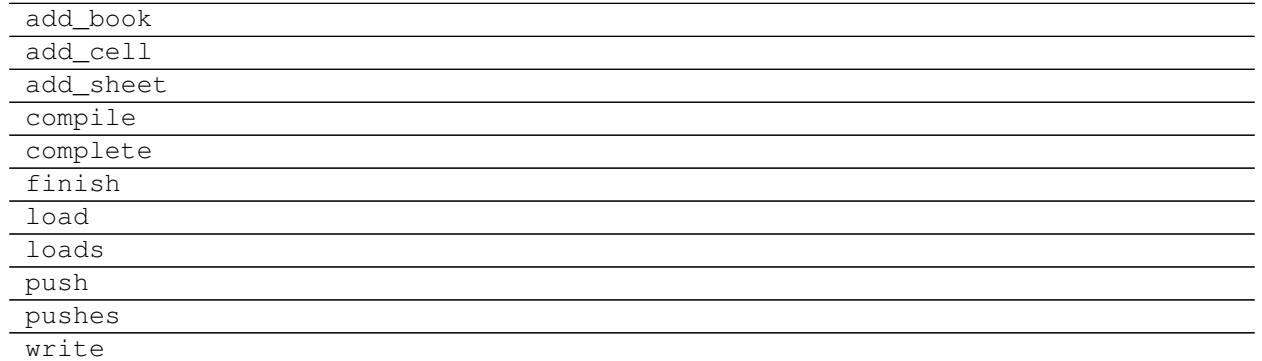

### **\_\_init\_\_**

ExcelModel.**\_\_init\_\_**()

#### **add\_book**

ExcelModel.**add\_book**(*book*, *context=None*, *data\_only=False*)

#### **add\_cell**

ExcelModel.**add\_cell**(*cell*, *context*, *references=None*, *formula\_references=None*, *formula\_ranges=None*, *external\_links=None*)

### **add\_sheet**

ExcelModel.**add\_sheet**(*worksheet*, *context*)

#### **compile**

ExcelModel.**compile**(*inputs*, *outputs*)

#### **complete**

ExcelModel.**complete**()

### **finish**

ExcelModel.**finish**(*complete=True*)

### **load**

ExcelModel.**load**(*filename*)

### <span id="page-47-1"></span>**loads**

ExcelModel.**loads**(*\*file\_names*)

### **push**

ExcelModel.**push**(*worksheet*, *context*)

### **pushes**

ExcelModel.**pushes**(*\*worksheets*, *\**, *context=None*)

### **write**

ExcelModel.**write**(*books=None*, *solution=None*)

<span id="page-47-0"></span>**\_\_init\_\_**()

**CHAPTER 3**

**Indices and tables**

- <span id="page-48-0"></span>• genindex
- modindex
- search

Python Module Index

## <span id="page-50-0"></span>f

formulas, [5](#page-8-5) formulas.builder, [7](#page-10-0) formulas.cell, [40](#page-43-0) formulas.errors, [10](#page-13-0) formulas.excel, [42](#page-45-0) formulas.parser, [6](#page-9-0) formulas.ranges, [39](#page-42-0) formulas.tokens, [11](#page-14-0) formulas.tokens.function, [11](#page-14-1) formulas.tokens.operand, [14](#page-16-0) formulas.tokens.operator, [29](#page-32-0) formulas.tokens.parenthesis, [36](#page-39-0)

#### Index

## Symbols

\_\_init\_\_() (Array method), [12](#page-15-2) \_\_init\_\_() (AstBuilder method), [9](#page-12-1)  $\_init$  () (Cell method), [41](#page-44-4)  $\_init$  () (Error method), [15](#page-18-1) \_\_init\_\_() (ExcelModel method), [44](#page-47-1) \_\_init\_\_() (Function method), [13](#page-16-2) \_\_init\_\_() (Intersect method), [30](#page-33-1) init () (Number method), [17](#page-20-2) \_\_init\_\_() (Operand method), [18](#page-21-1) \_\_init\_\_() (Operator method), [32](#page-35-1) \_\_init\_\_() (OperatorToken method), [34](#page-37-2) \_\_init\_\_() (Parenthesis method), [37](#page-40-3) \_\_init\_\_() (Parser method), [6](#page-9-3)  $init$  () (Range method), [19](#page-22-2) \_\_init\_\_() (Ranges method), [40](#page-43-6) \_\_init\_\_() (RangesAssembler method), [42](#page-45-5) \_\_init\_\_() (Separator method), [35](#page-38-1) \_\_init\_\_() (String method), [21](#page-24-2) \_\_init\_\_() (Token method), [38](#page-41-1) \_\_init\_\_() (XlError method), [29](#page-32-2)

## A

Array (class in formulas.tokens.function), [11](#page-14-3) AstBuilder (class in formulas.builder), [7](#page-10-3)

## $\mathcal{C}$

Cell (class in formulas.cell), [41](#page-44-4)

## E

Error (class in formulas.tokens.operand), [14](#page-17-6) ExcelModel (class in formulas.excel), [42](#page-45-5)

## F

fast\_range2parts() (in module formulas.tokens.operand), [14](#page-17-6)

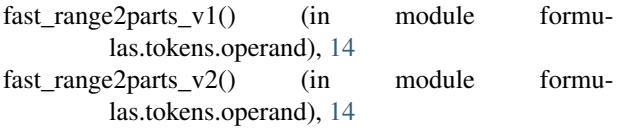

fast range2parts  $v3()$  (in module formulas.tokens.operand), [14](#page-17-6) format output() (in module formulas.cell), [40](#page-43-6) formulas (module), [5](#page-8-6) formulas.builder (module), [7](#page-10-3) formulas.cell (module), [40](#page-43-6) formulas.errors (module), [10](#page-13-9) formulas.excel (module), [42](#page-45-5) formulas.parser (module), [6](#page-9-3) formulas.ranges (module), [39](#page-42-3) formulas.tokens (module), [11](#page-14-3) formulas.tokens.function (module), [11](#page-14-3) formulas.tokens.operand (module), [14](#page-17-6) formulas.tokens.operator (module), [29](#page-32-2) formulas.tokens.parenthesis (module), [36](#page-39-2) Function (class in formulas.tokens.function), [12](#page-15-2)

## I

Intersect (class in formulas.tokens.operator), [29](#page-32-2)

## N

Number (class in formulas.tokens.operand), [16](#page-19-1)

## $\Omega$

Operand (class in formulas.tokens.operand), [17](#page-20-2) Operator (class in formulas.tokens.operator), [31](#page-34-1) OperatorToken (class in formulas.tokens.operator), [33](#page-36-1)

## P

Parenthesis (class in formulas.tokens.parenthesis), [36](#page-39-2) Parser (class in formulas.parser), [6](#page-9-3)

## R

Range (class in formulas.tokens.operand), [19](#page-22-2) range2parts() (in module formulas.tokens.operand), [14](#page-17-6) Ranges (class in formulas.ranges), [39](#page-42-3) RangesAssembler (class in formulas.cell), [42](#page-45-5)

## S

Separator (class in formulas.tokens.operator), [34](#page-37-2)

String (class in formulas.tokens.operand), [20](#page-23-1)

## T

Token (class in formulas.tokens), [37](#page-40-3)

## W

wrap\_cell\_func() (in module formulas.cell), [40](#page-43-6)

## X

XlError (class in formulas.tokens.operand), [21](#page-24-2)